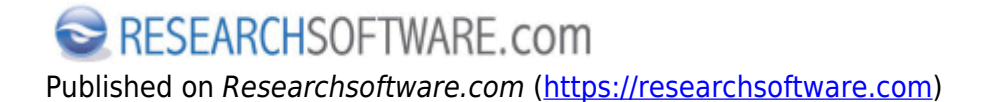

[Home](https://researchsoftware.com/) > EndNote X7 Mac - Getting Started Guide

## **EndNote X7 Mac - Getting Started Guide**

This guide gives you an overview of Thomson Reuters EndNote for Mac:

Below you can download the PDF of the EndNote X7 Getting Started Guide for Mac.

[Download EndNote X7 Mac - Getting Started Guide](https://researchsoftware.com/sites/researchsoftware.com/files/files/product_attachments/endnote_x7_guide_full_mac.pdf) [1]

Copyright © 2001-2018 DISC BV, Haarlem, NL. All rights reserved.

**Source URL (modified on 12/02/2016 - 17:05):** https://researchsoftware.com/endnote-x7-mac-getting-started-guide

## **Links**  $[1]$

https://researchsoftware.com/sites/researchsoftware.com/files/files/product\_attachments/endnote\_x7\_guide\_full\_mac.p df